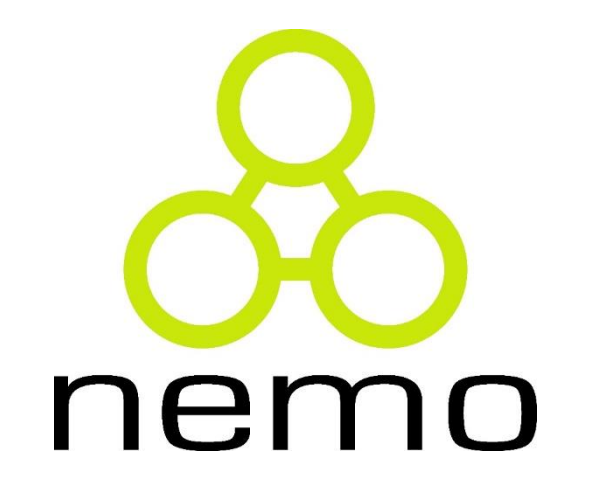

# Programação III

Jordana S. Salamon [jssalamon@inf.ufes.br](mailto:gabrielmartinsmiranda@gmail.com) [jordanasalamon@gmail.com](mailto:gabrielmartinsmiranda@gmail.com)

DEPARTAMENTO DE INFORMÁTICA CENTRO TECNOLÓGICO UNIVERSIDADE FEDERAL DO ESPÍRITO SANTO

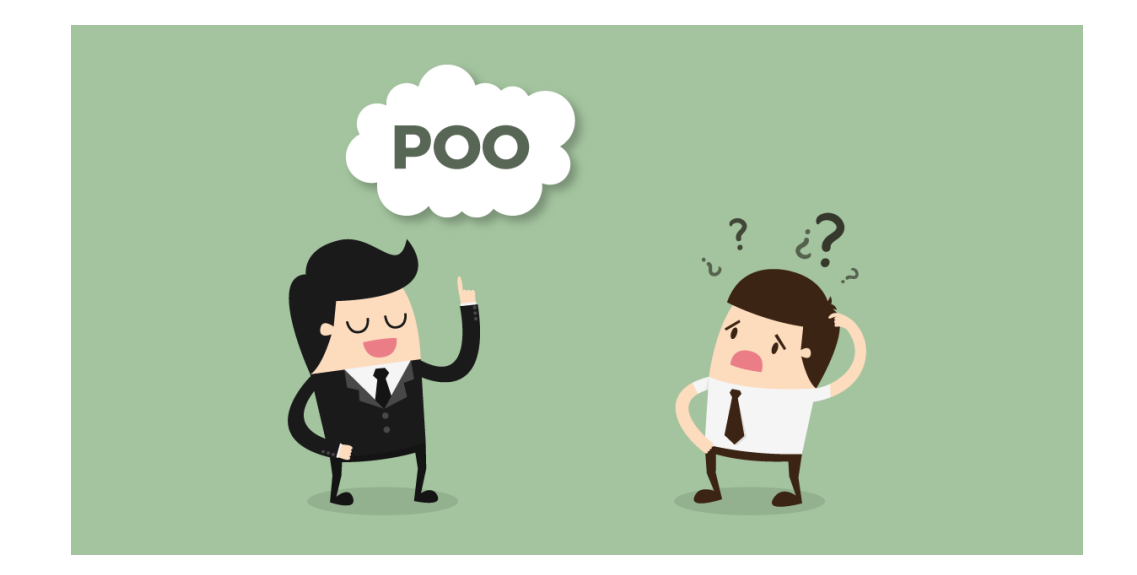

# Revisão Orientação a Objetos

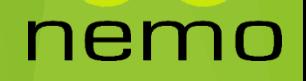

### O que é um Objeto?

Um Objeto é instância de uma **Classe**

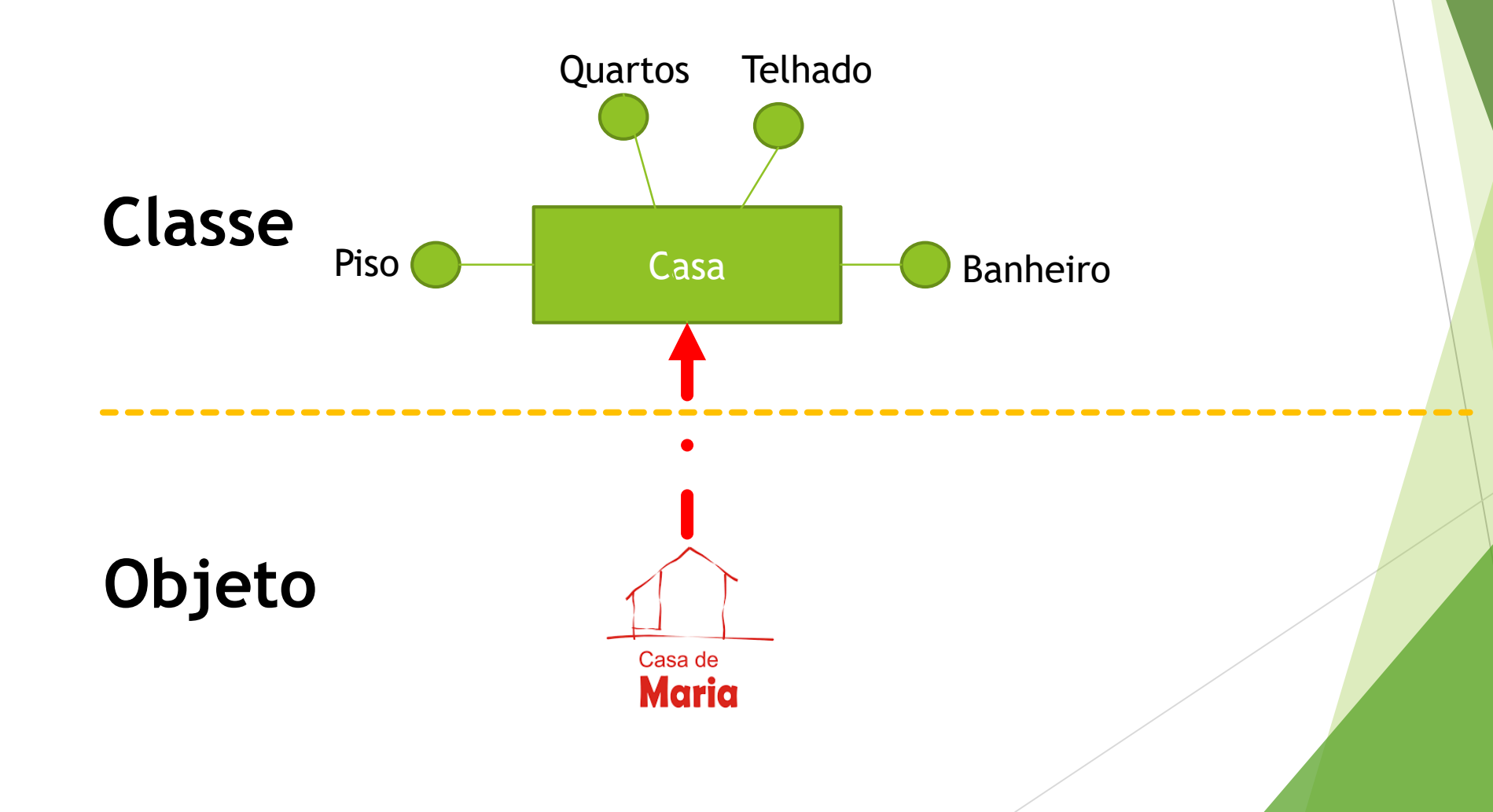

nemo

### Exemplo

**Classe Estudante**

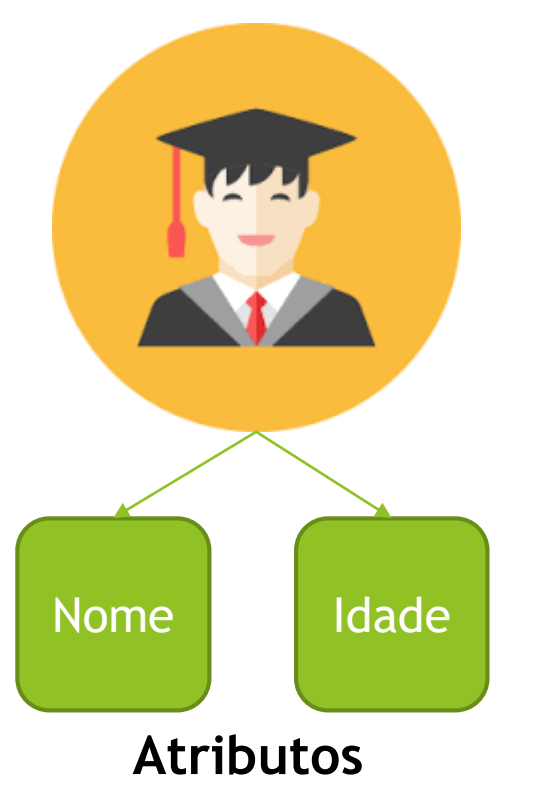

#### **Métodos:**

```
void chorarNota(){
         while(1){
           printf("ponto extra");
         }
}
void pedirProvaEmDupla(){
         while(1)\printf("Professor, podemos fazer a prova em Dupla?");
         }
}
void pedirAdiamentoDoTrabalho(){
         while(1){
            printf("Professor, adia o trabalho, não consegui terminar")
         }<br>}
}
```
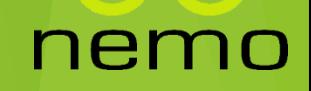

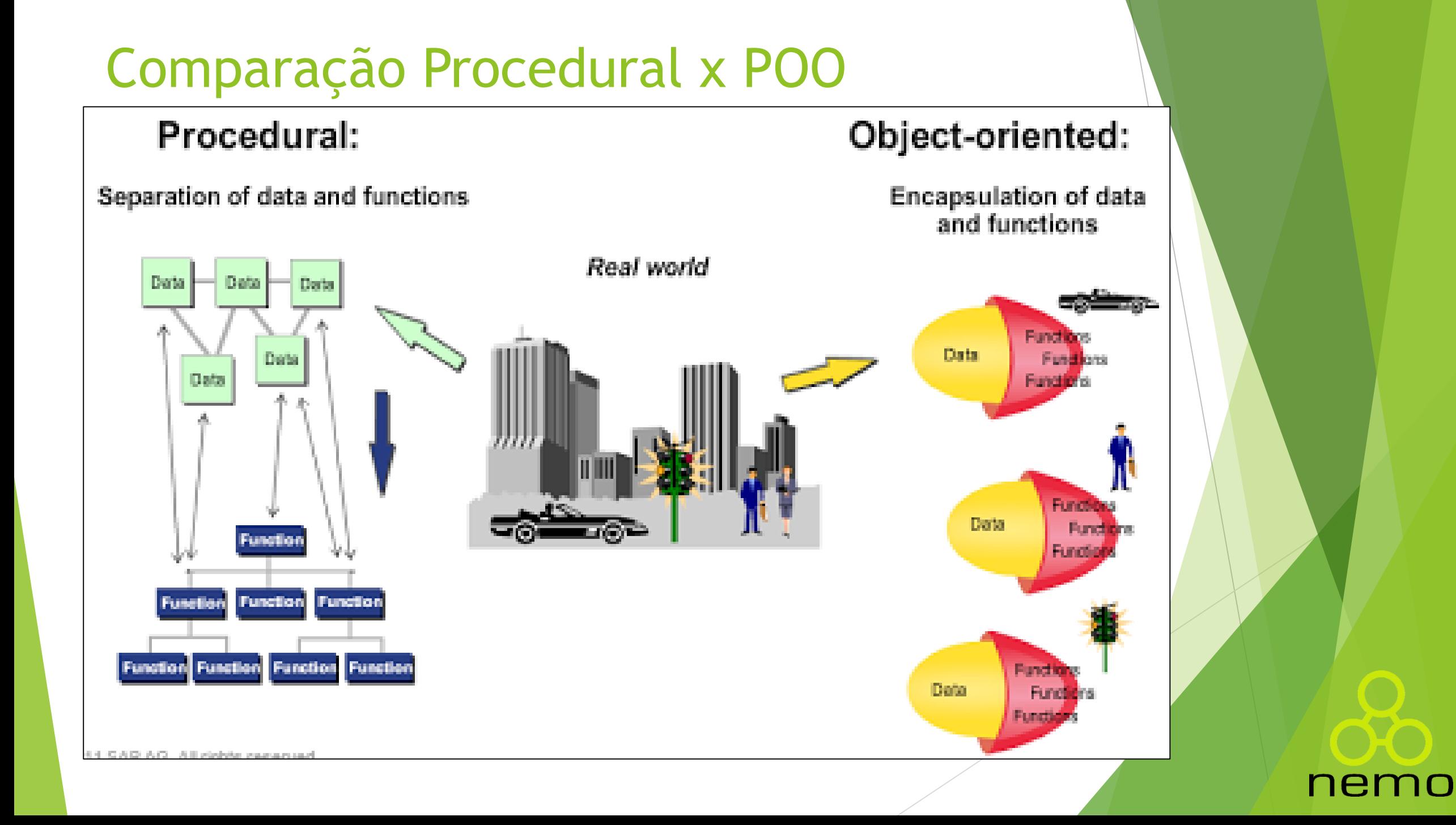

#### Linguagem Procedural

```
#include <stdio.h>
struct retangulo{
    float base;
    float altura;
    float area;
typedef struct retangulo Retangulo;
float calculaAreaRetangulo (Retangulo r) {
    return r.base * r.altura;
int \text{ main}()Retangulo r;
    r \cdot \text{base} = 10;
    r.altura = 10;
    \left| \text{r. area} = \text{calculaAreaRetangulo(r)} \right|printf("Area = %f\n", r.area);
    return 0;
```
#### ner

### Linguagem OO

Classe Retangulo { float altura; float base; float area;

}

void calculaArea(){ area = altura\*base; }

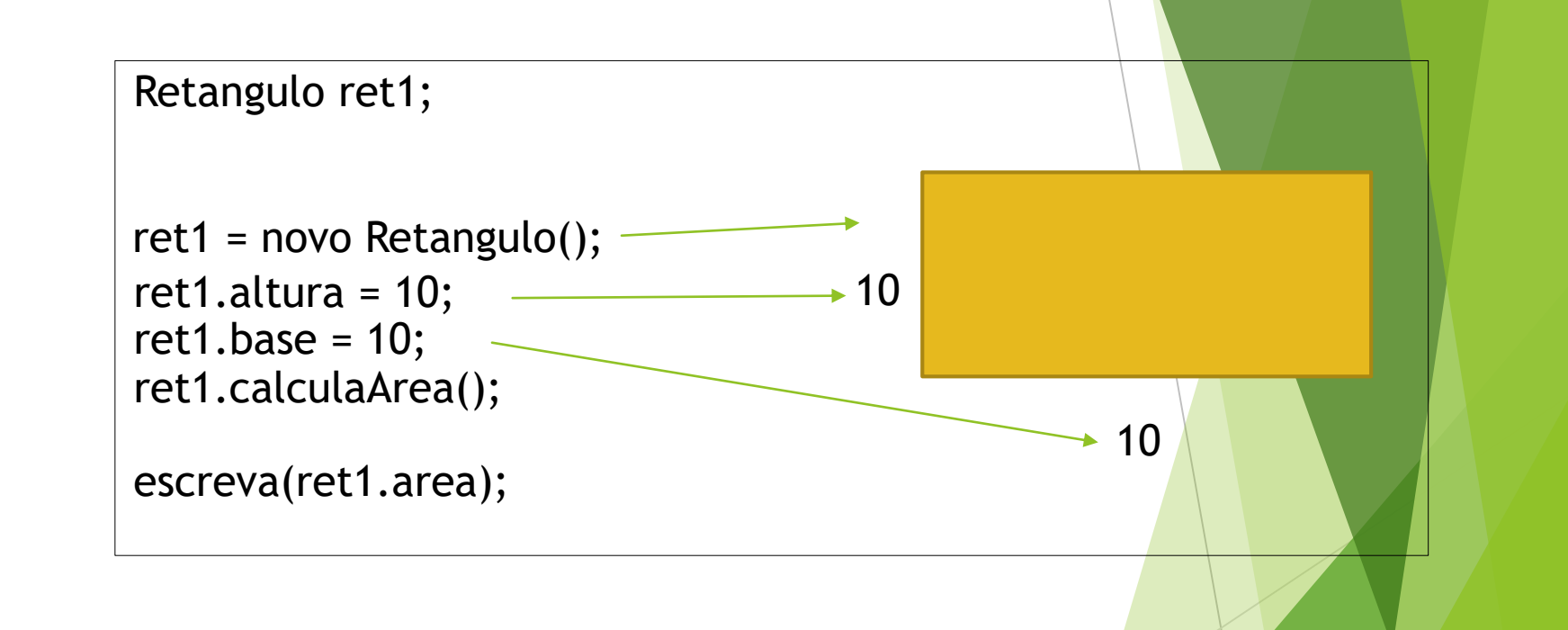

nemo

### Exercício

- Desenvolva um domínio de seguros de carro, modelando as seguintes classes:
	- Carro: ano, marca, modelo, cor, placa;
	- **Modelo (Carro): nome;**
	- Seguro: carro, cliente, valor, vigência;
	- Cliente: nome, cpf;

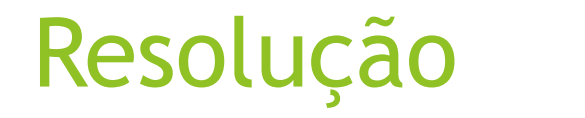

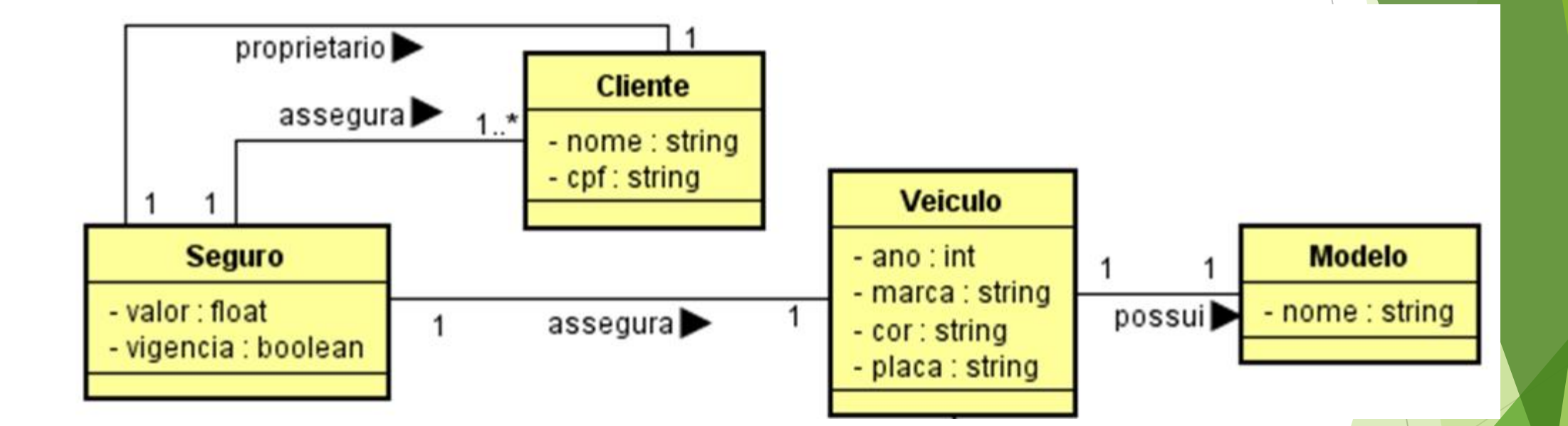

#### nemo

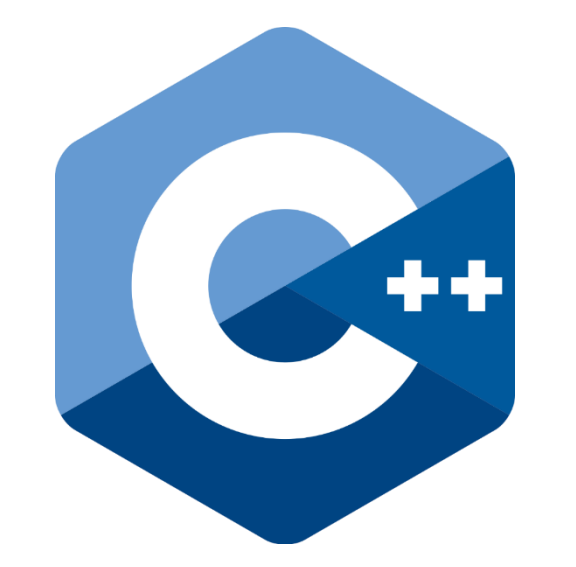

# Introdução a C++

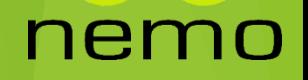

### Mas primeiro...

#### ▶ Qual a diferença entre C e C++?

- O princípio básico da programação estruturada (tal como a da linguagem C) é que um programa pode ser divido em três partes que se interligam:
	- *Sequência:* são implementados os passos de processamento necessários para descrever determinada funcionalidade.
	- *Seleção:* o fluxo a ser percorrido depende de uma escolha. Ex: If, Else, Switch e Case;
	- *Iteração:* é permito a execução de instruções de forma repetida, onde ao fim de cada execução a condição é reavaliada e enquanto seja verdadeira a execução de parte do programa continua. Ex: While e For.

### O que C++ traz de novo?

- Em primeiro lugar a mudança de paradigma, agora Orientado a Objetos.
- C++ faz uso a estrutura definida na linguagem anterior (e.g., tipos primitivos, seleção, interação, ponteiros) e adiciona novos conceitos que aumentam o poder da linguagem.
	- O beneficio de reutilizar a estrutura é não precisar reinventar a roda.
	- E o problema nisso é a linguagem permitir que em um mesmo programa sejam mesclados os paradigmas, tornando o código confuso e problemático.
- As linguagens orientadas a objetos (tal como C++) prezam pela **organização**, **simplificação** e **reuso** de código.

# Sintaxe da Linguagem

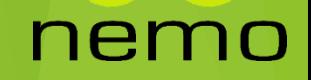

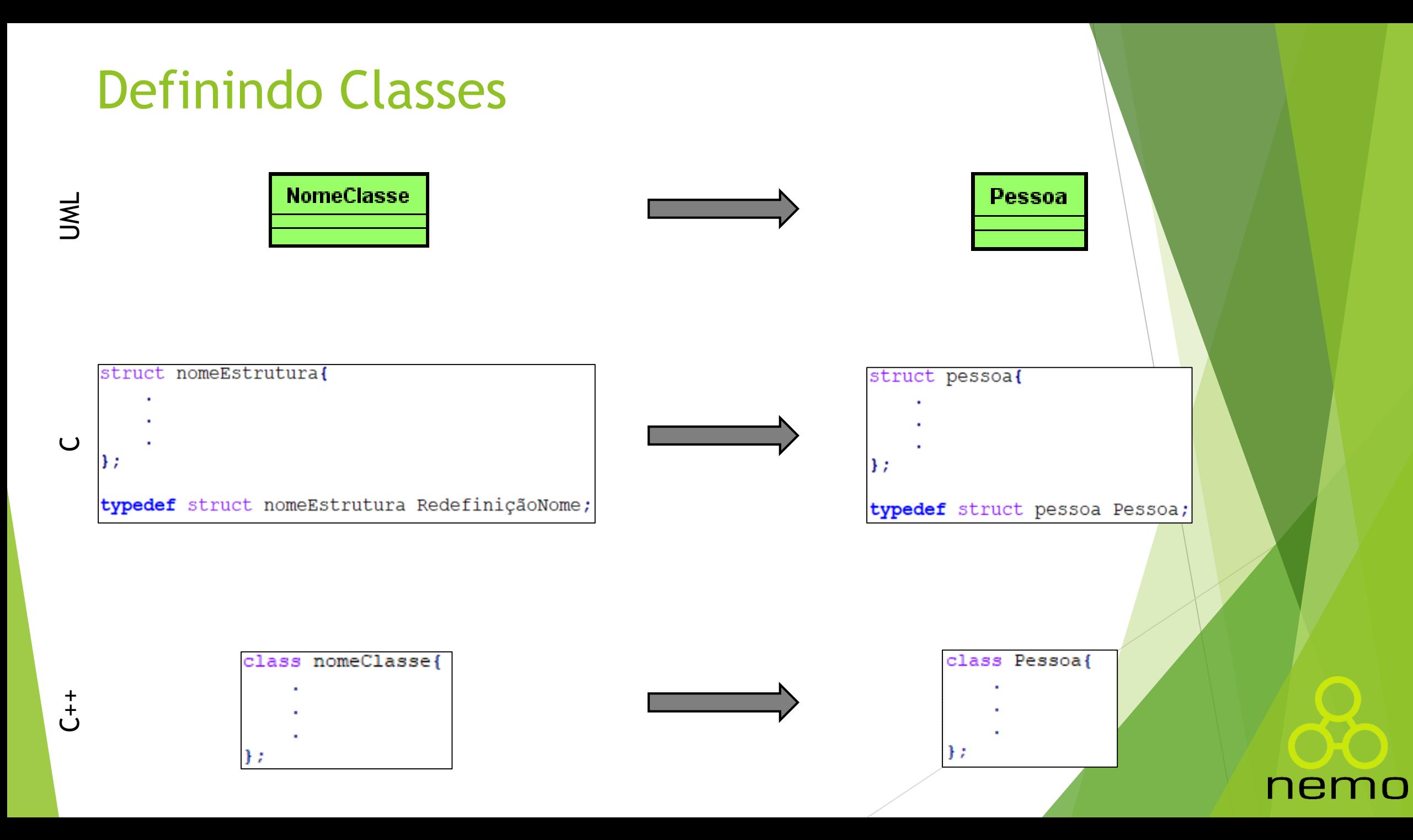

#### Definindo Atributos

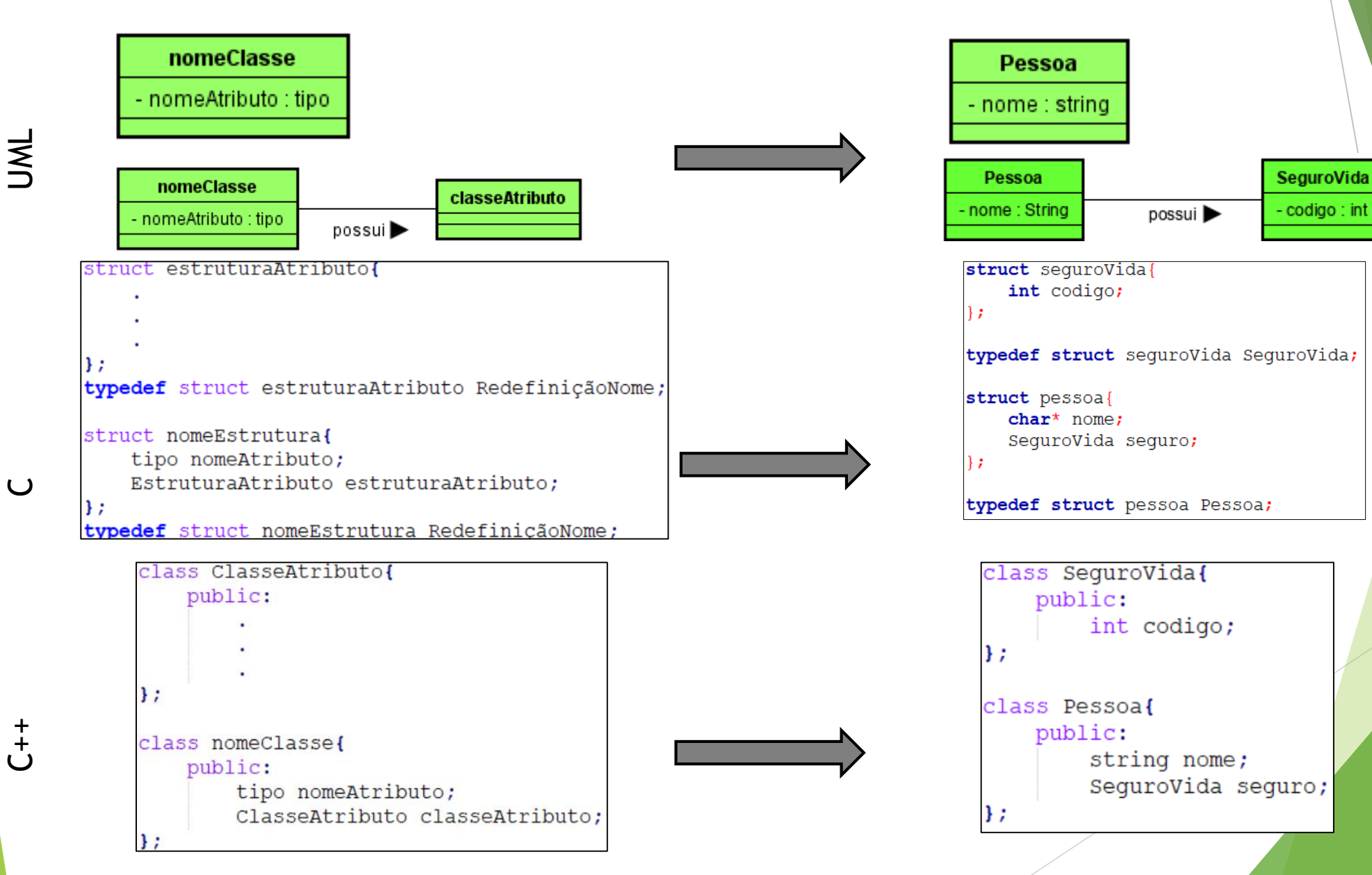

nemo

#### Definindo Métodos

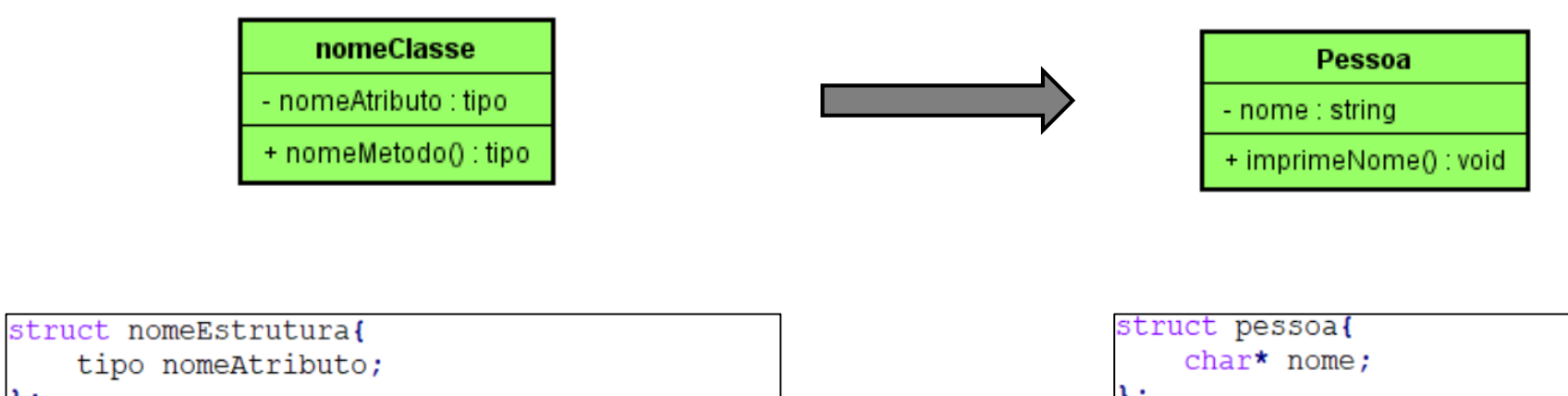

 $\mathcal{E}$ typedef struct nomeEstrutura RedefiniçãoNome;

```
void nomeMetodo (NomeEstrutura x) {
    imprime (x.nomeAtributo);
```
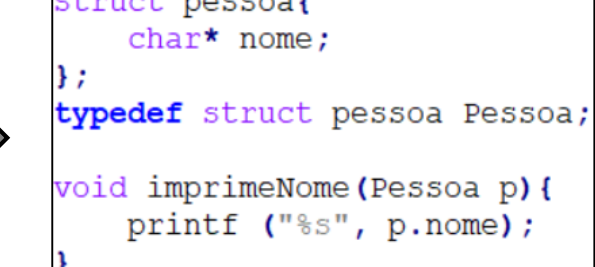

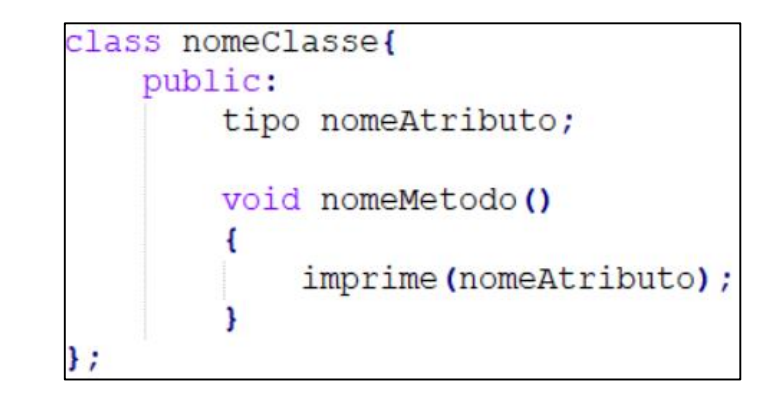

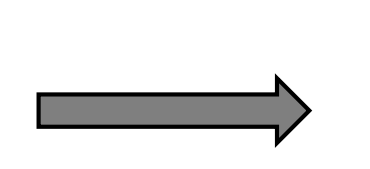

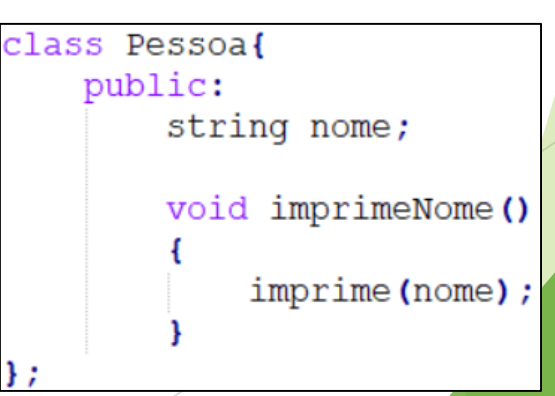

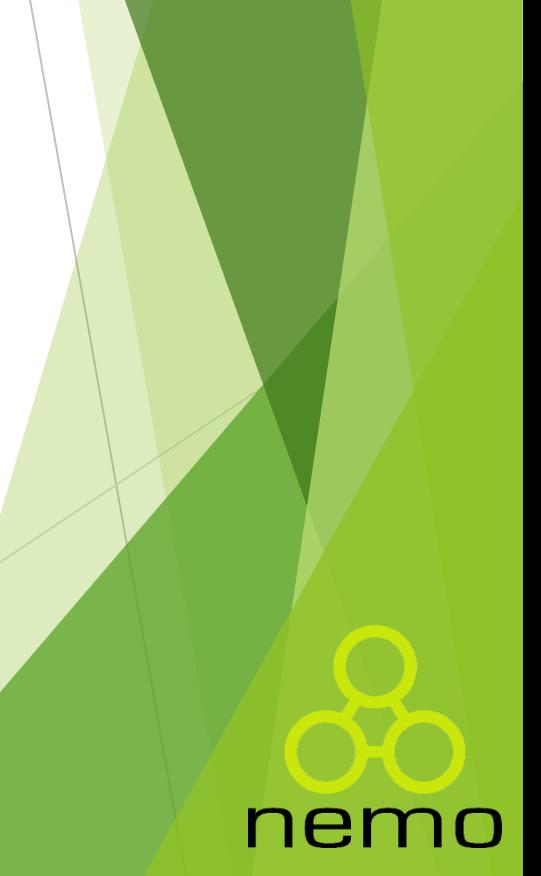

 $\cup$ 

#### Instanciação

 $\cup$ 

 $+$   $+$ 

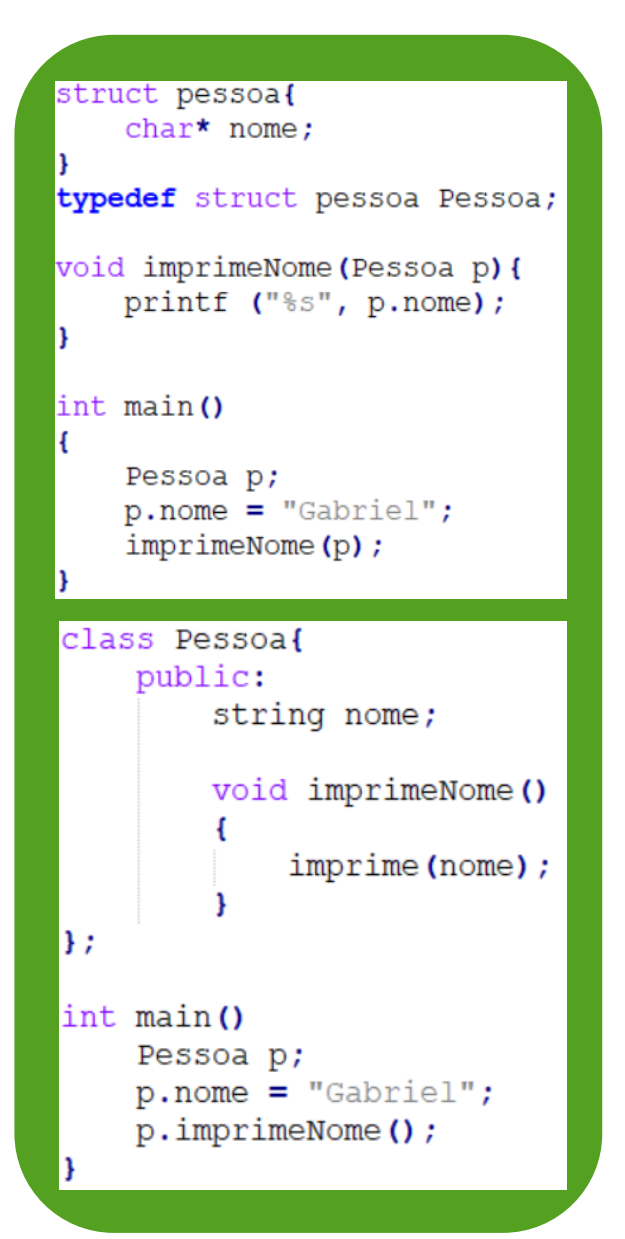

#### struct pessoa{  $char*$  nome;

```
typedef struct pessoa Pessoa;
```

```
void imprimeNome (Pessoa * p) {
    printf ("%s", p->nome);
```

```
int main ()
```

```
Pessoa * p;
p = (Pessoa*) malloc (sizeof(Pessoa));
```

```
p\rightarrow nome = "Gabriel";
imprimeNome(p);
```

```
class Pessoal
    public:
        string nome;
        void imprimeNome ()
            imprime (this->nome);
};
int main ()
   Pessoa *p;
   p = new Pessoa();
   p->nome = "Gabriel";
   p->imprimeNome();
```
#### Por que ponteiros?

- 1. Economia de Memória RAM .
- 2. Passagem por referencia em funções .
- 3. Melhora no Tempo de Compilação .
- 4. O Objeto é criado e destruído pelo usuário, não ocupando a memória todo tempo de execução do programa .
- 5. Você pode apenas usar o polimorfismo se tiver a referencia do objeto .

#### nemo

### Criando e Destruindo Objetos

 Anteriormente na linguagem C para alocação e liberação de memória dinamicamente em um programa nós utilizávamos a biblioteca **<stdlib.h>**

```
#include <stdlib.h>
```

```
int main () {
    Pessoa *p;
    p = (Pessoa *) malloc(sizeof(Pessoa));
    free(p);return 0;
```
▶ Em C++ nós utilizaremos os comandos new e **delete** para alocação e liberação de memória dinamicamente.

```
int \text{main}()Pessoa* p;
    p = new Pessoa();
    delete p;
    return 0;
```
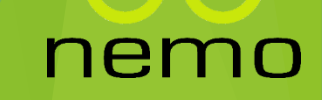

#### Método Construtor

- Uma método **construtor** é uma função especial que é executada no momento que criamos novos objetos de uma classe utilizando o **new**;
- O nome do construtor deve ser exatamente o mesmo que da classe, e não deve ter qualquer tipo de retorno.

```
\blacktriangleright Ex:
```

```
class Pessoa{
    string nome;
    Pessoa() {
        imprime ("Estou sendo instanciado");
int main()
    Pessoa *p;
    p = new Pessoa();
    p-\lambda nome = "Gabriel";
    p-\text{simprime}();
```
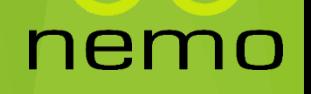

#### Método Construtor Parametrizado

 Uma método **construtor** pode ser parametrizado, ajudando a inicializar o objeto no momento da instanciação.

 $\blacktriangleright$  Ex:

```
class Pessoa{
    string nome;
   Pessoa (string s) {
        this->nome = s;
int main()
   Pessoa *p;
   p = new Pessoa("Gabriel");
   p->imprimeNome();
```
nem

#### Método Destruidor

 $\blacktriangleright$  Ex:

- Uma método **destruidor** é uma função especial que é executada de forma automática ao final do programa ou pode ser chamada pelo usuário através do comando **delete**;
- O nome do destruidor deve ser exatamente o mesmo que da classe com um símbolo '**~'** antes do nome, e não deve ter qualquer tipo de retorno.

nei

```
class Pessoa{
    string nome;
    \simPessoa(){
        imprime ("Estou sendo destruido");
int main ()
    Pessoa* p;
    p = new Pessoa();
    p-\lambda nome = "Gabriel";
    p-\text{simprime}()delete p;
```
#### Ponteiro This

- A função do ponteiro this é explicitar que as variáveis sendo manipuladas dentro dos métodos do objeto são atributos do próprio objeto.
- Em outras palavras pode ser usado para diferenciar um atributo do objeto de um parâmetro do método:

```
class Num {
   int i;
   void somar(int i) { this->i += i; }
\left| \ \right\rangle ;
```
Neste caso, o this é **necessário**!

## Bibliotecas Padrões em C++

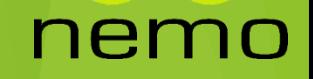

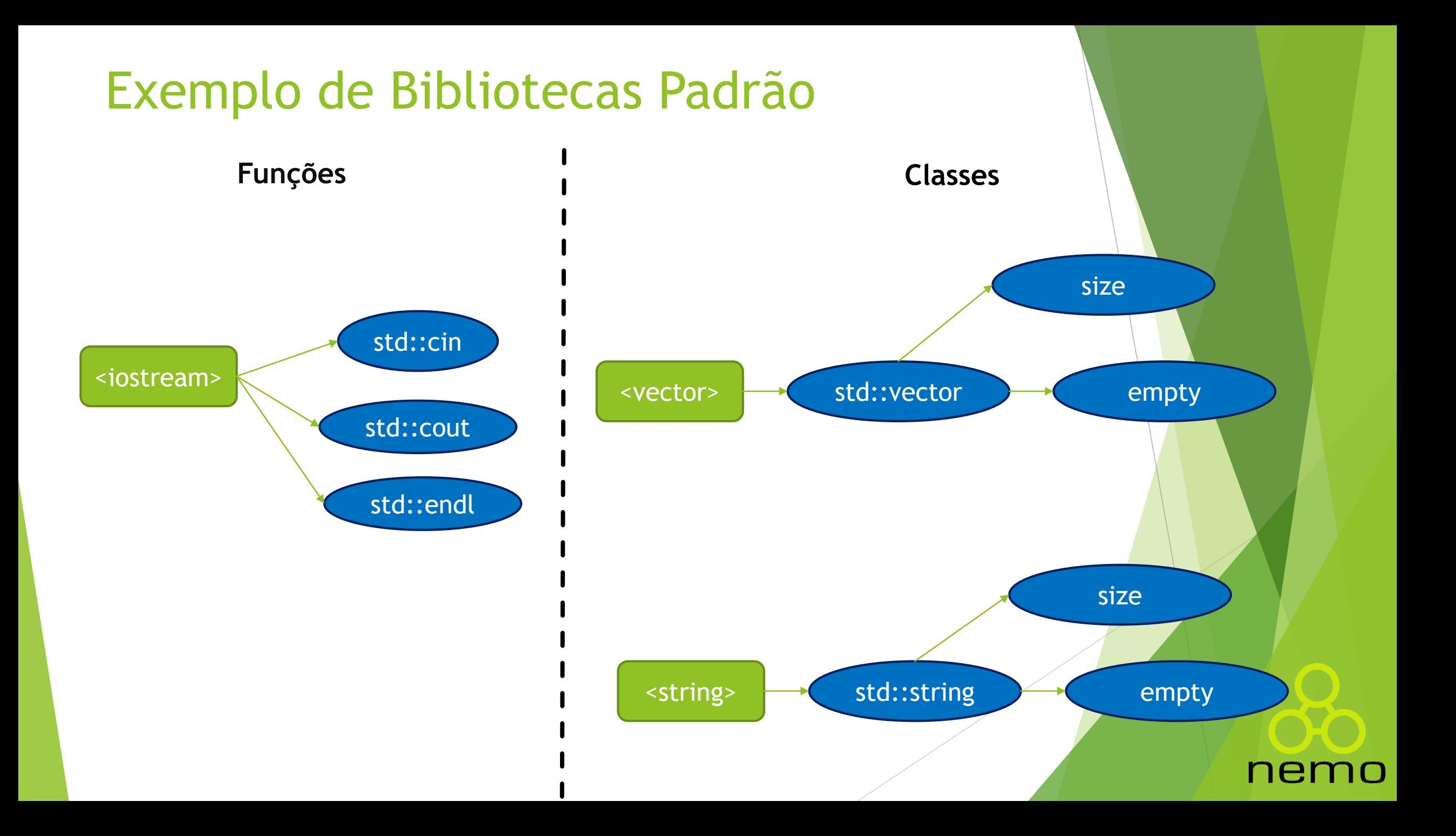

#### Entrada e Saída de Dados

 Anteriormente na linguagem C para leitura e escrita de dados em um programa nós utilizávamos a biblioteca **<stdio.h>**

#### #include <stdio.h>

```
int main() {
    int x;
    scanf("ad", &x);print(f("Value de x: %d", x);return 0;
```
 Em C++ nós utilizaremos um abstração chamada *streams* para realizar as operações de entrada e saída de dados. Essas funções estão localizadas na biblioteca **<iostream>**

#### #include <iostream>  $|int \text{ main()}\$ int x:  $std$ : : cin >> x: std::cout << "Valor de x: " << x <<std::endl: return  $0$ ;

#### nem

#### Usando **Namespaces**

- Considere a situação que nós temos 2 pessoas com o mesmo nome, os **Namespaces** seriam uma tipo de sobrenome, ou seja, uma informação adicional além do nome para identificar unicamente um elemento.
- Para dizermos que algo está em um **Namespace**, utilizamos o seguinte padrão:

nameSpace::elemento

- As bibliotecas padrão da linguagem C++ utilizam o namespace **std**. Como por exemplo: **std::cout**.
- Não vamos estrar no mérito de como criar namespaces neste momento.

ne.

Vamos apenas abstrai-los e deixar o código mais limpo!

#### Usando **Namespaces**

Para abstrair um namespace utilizando a palavra reservada **using**.

```
#include <iostream>
|int main()|int x;
    std::cin \gg x:
    std::cout << "Valor de x: " << x <<std::endl;
```
return  $0$ ;

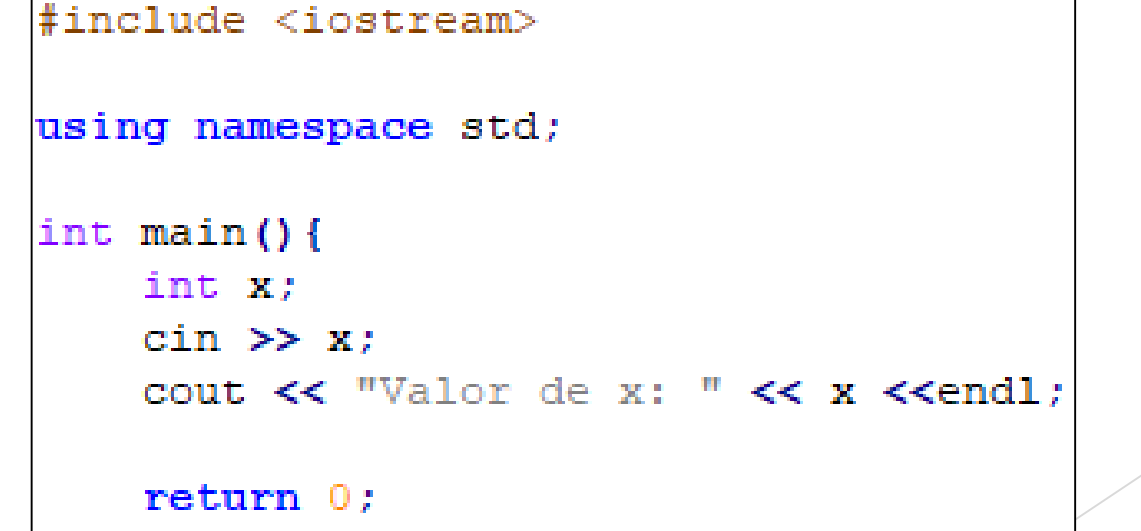

nem

10

#### Usando Namespaces

- Imagine que você está usando duas bibliotecas, X e Y;
	- Using namespace x;
	- Using namespace y;
- Tudo está funcionando perfeitamente.
- Você usa uma função blablabla() da biblioteca x e uma função blebleble() da biblioteca y.
- Porém agora você atualizou suas bibliotecas e temos uma nova versão de x, x 2.0!
- E agora x 2.0 possui uma função blebleble()!
- Agora você tem um conflito na chamada das funções, porque você está importando duas funções de mesmo nome de bibliotecas diferentes! E pior: *O código pode chamar a função errada silenciosamente!* Ao invés de chamar a função blebleble da biblioteca y, pode estar chamado a função da biblioteca x!
- E isso pode ser um problema ainda mais difícil de detectar se as duas funções blebleble possuírem a mesma lista de parâmetros.

ne.

### Manipulando Strings

 Anteriormente na linguagem C para manipulação de strings em um programa nós utilizávamos a biblioteca **<string.h>,** que nós provia apenas funções.

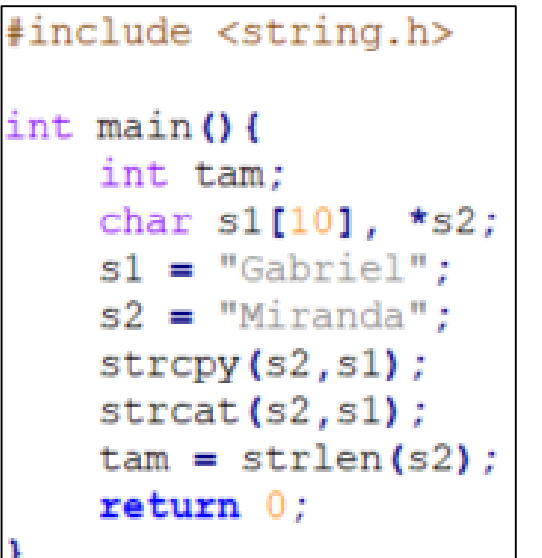

 Em C++, a biblioteca **<string>** nos prove a classe **string** que possui um comportamento e funções próprias.

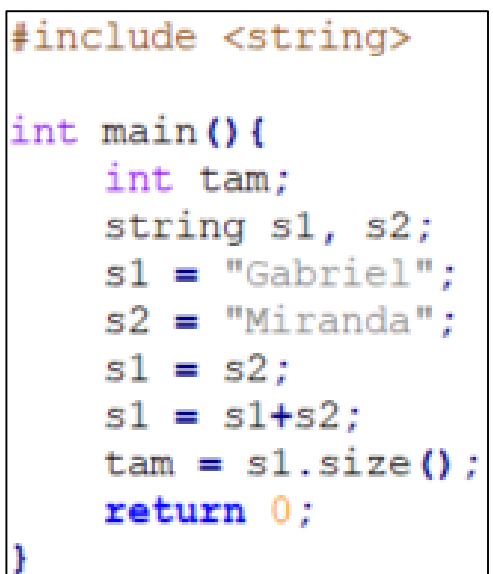

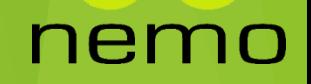

### Manipulando Containers

- Um container é um objeto que armazena uma coleção de outros objetos (seus elementos)
- ▶ O container gerencia o armazenamento de espaço para seus elementos e prove funções para acessar eles.
- Na linguagem C nós utilizamos containers de diversas maneiras:

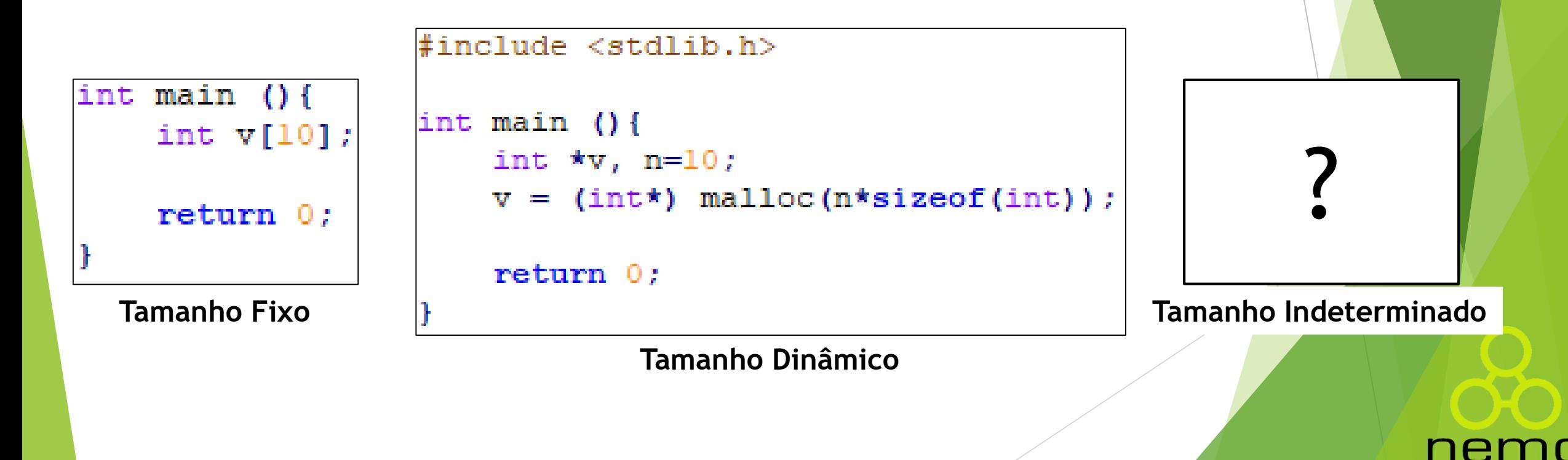

### Tipos de Containers em C++

 Existem diversas bibliotecas na linguagem que trabalham com containers:

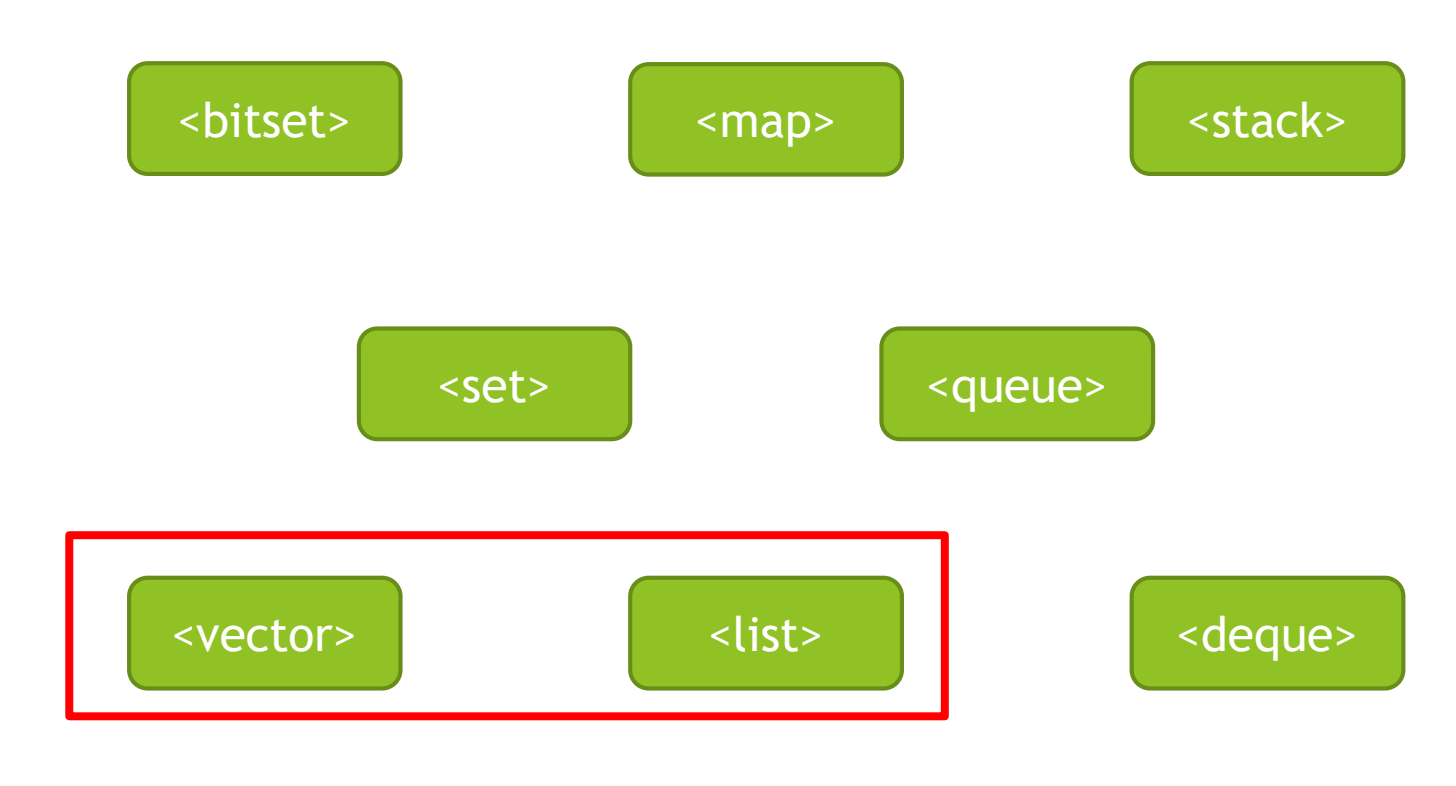

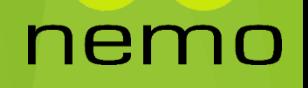

#### Tipos de Containers em C++

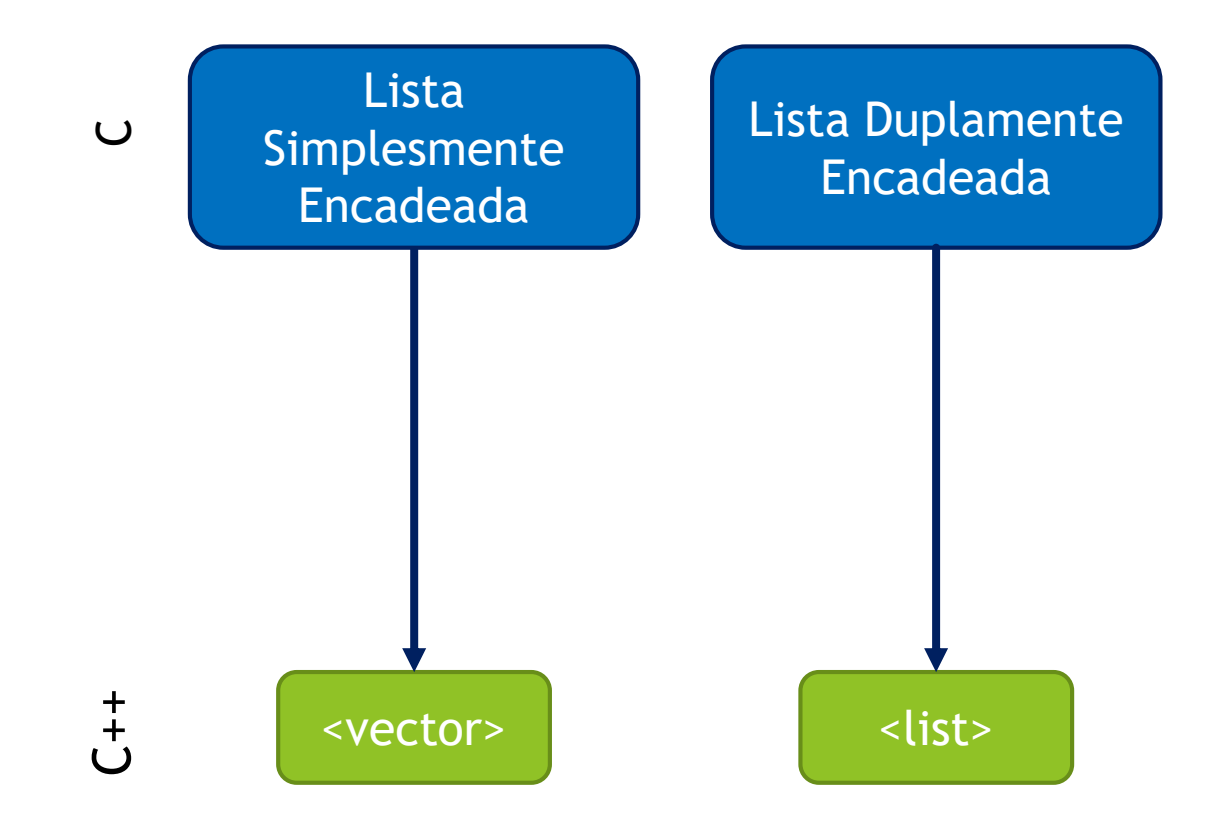

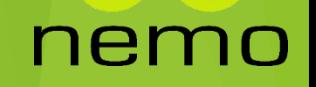

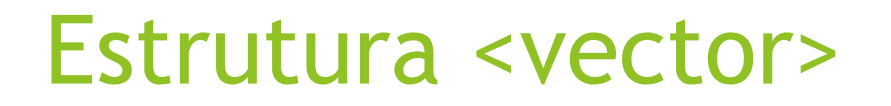

**Estrutura**:

vector<?> nome;

**Exemplo:**

#include <vector> int main  $()$  { vector<int> \* inteiros; vector<float> floats;  $inteiros = new vector $\langle$ )$ ;

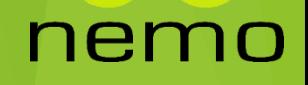

### Funções <vector>

**Size**: retorna o numero de elemento de um vetor.

```
|vector<int> inteiros:
|inteiros.size();
```
**Empty**: informa se o vetor está vazio.

```
vector<int> inteiros;
|inteiros .empty();
```
**At** e **Operator[]:** retorna o elemento da posição desejada.

```
vector<int> inteiros;
inteiros.at(0);inteiros[0];
```
**Push\_Back**: adiciona um novo elemento ao final do vetor.

vector<int> inteiros;  $|$ inteiros.push back $(10)$ ;

ne.

### Funções <vector>

**Pop\_Back**: remove o ultimo elemento do vetor.

vector<int> inteiros:  $inteiros.pop back()$ ;

 **Insert**: insere um novo elemento antes do elemento de um posição específica. Obs: é necessário passar a referencia para o começo do vector utilizando a função begin.

```
vector<int> inteiros;
inteiros.insert(inteiros.begin(), 20); //Insere na posicao 0
inteiros.insert(inteiros.begin()+1, 30); //Insere na posicao 1
inteiros.insert(inteiros.begin()+2, 40); //Insere na posicao 2
```
 **Erase**: remove um elemento de uma posição específica dado o inicio do vetor. Neste exemplo será removido o 5º elemento:

```
vector<int> inteiros;
inteiros.erase(inteiros.begin()+5);
```
### Exercícios

- ▶ 1) Crie uma classe Pessoa, com atributos para nome e telefone;
- 2) Crie os seguintes métodos para a classe Pessoa:
	- A) Construtor
	- B) Destrutor
	- C) Imprimir nome
	- D) Imprimir telefone
- ▶ 3) Crie a função main;
- 4) Dentro da função main crie um vector;
- ▶ 5) Crie pelo menos 3 objetos do tipo Pessoa e insira no vector;
- 5) Percorra o vector, imprimindo ambas as informações de seus elementos.

nei

# That's all Folks!

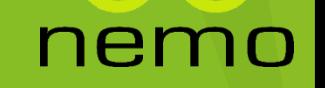